# Package 'treefit'

October 14, 2022

Title The First Software for Quantitative Trajectory Inference Version 1.0.2 Description Perform two types of analysis: 1) checking the goodness-of-fit of tree models to your single-cell gene expression data; and 2) deciding which tree best fits your data.

License GPL  $(>= 3)$ 

URL <https://hayamizu-lab.github.io/treefit-r/>,

<https://github.com/hayamizu-lab/treefit-r/>

BugReports <https://github.com/hayamizu-lab/treefit-r/issues>

Encoding UTF-8

RoxygenNote 7.1.1

Imports ggplot2, igraph, patchwork, pracma

Suggests Seurat, gridExtra, knitr, plotly, qpdf, rmarkdown, testthat

VignetteBuilder knitr

Language en-US

NeedsCompilation no

Author Momoko Hayamizu [aut] (<<https://orcid.org/0000-0001-8825-6331>>), Kouhei Sutou [aut, cre] (<<https://orcid.org/0000-0002-5528-5109>>), Ryohei Suzuki [aut] (<<https://orcid.org/0000-0002-1528-665X>>), Hiromi Ishii [aut] (<<https://orcid.org/0000-0002-7752-1782>>)

Maintainer Kouhei Sutou <kou@clear-code.com>

Repository CRAN

Date/Publication 2022-01-18 07:50:02 UTC

# R topics documented:

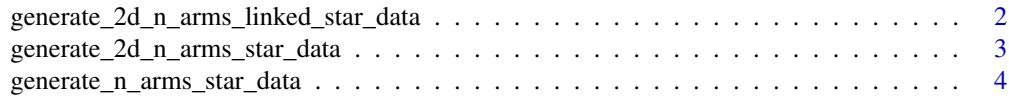

<span id="page-1-0"></span>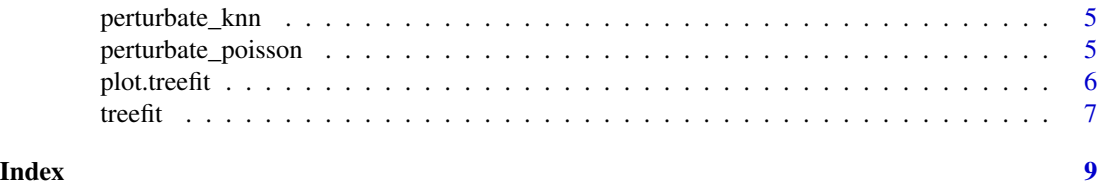

generate\_2d\_n\_arms\_linked\_star\_data

*Generate a 2-dimensional linked star tree data*

#### Description

Generate a 2-dimensional linked star tree data. Each star tree data contain n\_samples\_vector[i] data points and fit a star tree with n\_arms\_vector[i] arms.

#### Usage

generate\_2d\_n\_arms\_linked\_star\_data(n\_samples\_vector, n\_arms\_vector, fatness)

# Arguments

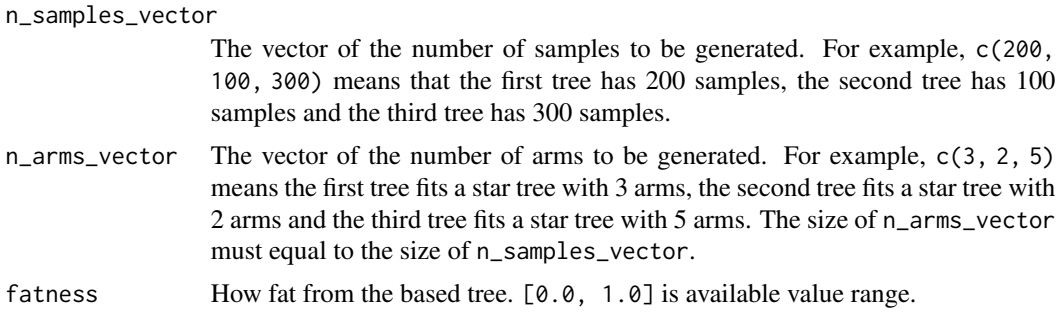

#### Value

A generated martix. The rows and columns correspond to samples and features.

# Examples

```
# Generate a 2-dimensional linked star tree data that contain
# 200-400-300 data points and fit a linked star tree with 3-5-4
# arms. The generated data are a bit noisy but tree-like.
linked_star.tree_like <-
  treefit::generate_2d_n_arms_linked_star_data(c(200, 400, 300),
                                               c(3, 5, 4),
                                               0.1)
plot(linked_star.tree_like)
# Generate a 2-dimensional linked star tree data that contain
# 300-200 data points and fit a linked star tree with 4-3 arms.
```

```
# The generated data are very noisy and less tree-like.
linked_star.less_tree_like <-
  treefit::generate_2d_n_arms_linked_star_data(c(300, 200),
                                               c(4, 3),
                                               0.9)
plot(linked_star.less_tree_like)
```
generate\_2d\_n\_arms\_star\_data

*Generate a 2-dimensional star tree data*

# Description

Generate a 2-dimensional star tree data that contain n\_samples data points and fit a star tree with n\_arms arms.

# Usage

generate\_2d\_n\_arms\_star\_data(n\_samples, n\_arms, fatness)

#### Arguments

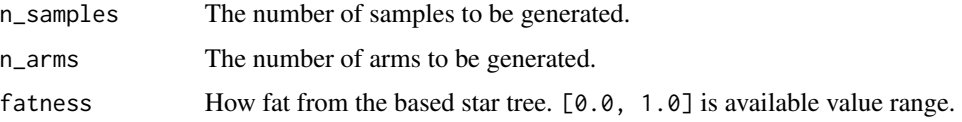

#### Value

A generated martix. The rows and columns correspond to samples and features.

#### Examples

```
# Generate a 2-dimensional star tree data that contain 500 data points
# and fit a star tree with 3 arms. The generated data are a bit noisy but
# tree-like.
star.tree_like <- treefit::generate_2d_n_arms_star_data(500, 3, 0.1)
plot(star.tree_like)
# Generate a 2-dimensional star tree data that contain 600 data points
# and fit a star tree with 5 arms. The generated data are very noisy and
```

```
# less tree-like.
star.less_tree_like <- treefit::generate_2d_n_arms_star_data(600, 5, 0.9)
plot(star.less_tree_like)
```

```
generate_n_arms_star_data
```
*Generate a multi-dimensional star tree data*

#### Description

Generate a multi-dimensional star tree data that contain n\_samples data points and fit a star tree with n\_arms arms.

#### Usage

```
generate_n_arms_star_data(n_features, n_samples, n_arms, fatness)
```
# Arguments

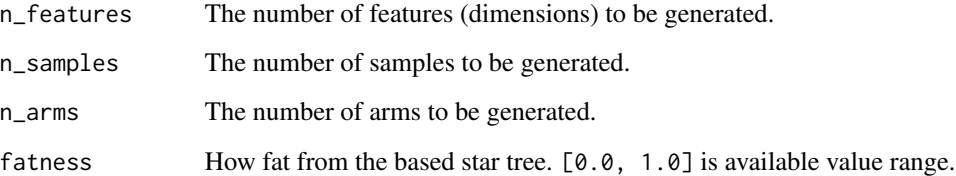

# Value

A generated martix. The rows and columns correspond to samples and features.

# Examples

```
# Generate a 100-dimensional star tree data that contain 500 data points
# and fit a star tree with 3 arms. The generated data are a bit noisy but
# tree-like.
star100.tree_like <- treefit::generate_n_arms_star_data(100, 500, 3, 0.1)
# Reduce dimension to visualize.
star3.tree_like = prcomp(star100.tree_like, rank.=3)$x
plotly::plot_ly(data.frame(star3.tree_like),
                x = -PC1,
                y = -PC2,
                z = -PC3,
                type="scatter3d",
                mode="markers",
                marker=list(size=1))
```
<span id="page-4-0"></span>

#### Description

Generate perturbated expression from the original expression based on k-NN (k-nearest neighbor) data.

#### Usage

perturbate\_knn(expression, strength = 1)

#### Arguments

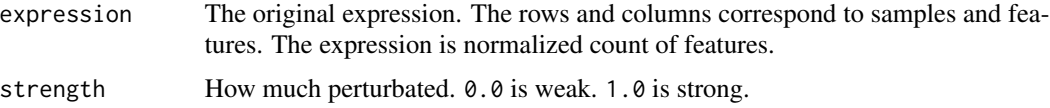

#### Value

A perturbated expression as a matrix. The matrix's expression values are perturbated from the original expression values. The shape of the matrix is the same as the original expression. The dimension names of the matrix are also the same as the original expression.

#### Note

This is an API for advanced users. This API may be changed.

perturbate\_poisson *Generate perturbated counts by the Poisson distribution*

# Description

Generate perturbated counts from the original counts by the Poisson distribution.

#### Usage

```
perturbate_poisson(counts, strength = 1)
```
#### Arguments

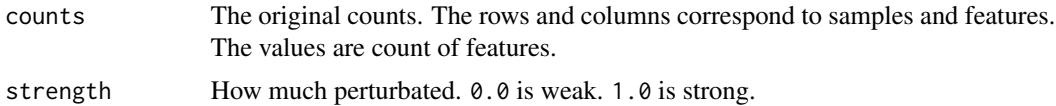

#### <span id="page-5-0"></span>Value

A perturbated counts as a matrix. The matrix's counts are perturbated from the original counts. The shape of the matrix is the same as the original counts. The dimension names of the matrix are also the same as the original counts.

#### Note

This is an API for advanced users. This API may be changed.

plot.treefit *Plot estimated results*

# Description

Plot estimate results to get insight.

#### Usage

## S3 method for class 'treefit'  $plot(x, \ldots)$ 

#### Arguments

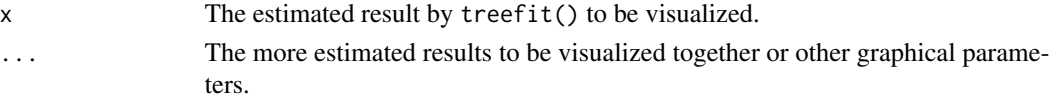

#### Value

A plot object as a ggplot object. It plots the given one or more estimated results to get insights from one or more treefit() results.

#### Examples

```
## Not run:
# Generate a tree data.
tree <- treefit::generate_2d_n_arms_star_data(200, 3, 0.1)
# Estimate the goodness-of-fit between tree models and the tree data.
fit <- treefit::treefit(list(expression=tree), "tree")
# Visualize the estimated result.
plot(fit)
```

```
# You can mix multiple estimated results by adding "name" column.
tree2 <- treefit::generate_2d_n_arms_star_data(200, 3, 0.9)
fit2 <- treefit::treefit(list(expression=tree2), "tree2")
plot(fit, fit2)
```
## End(Not run)

<span id="page-6-0"></span>

# Description

Estimate the goodness-of-fit between tree models and data.

# Usage

```
treefit(
  target,
 name = NULL,
 perturbations = NULL,
 normalize = NULL,
  reduce_dimension = NULL,
 build_tree = NULL,
 max_p = 20,
 n_perturbations = 20
)
```
# Arguments

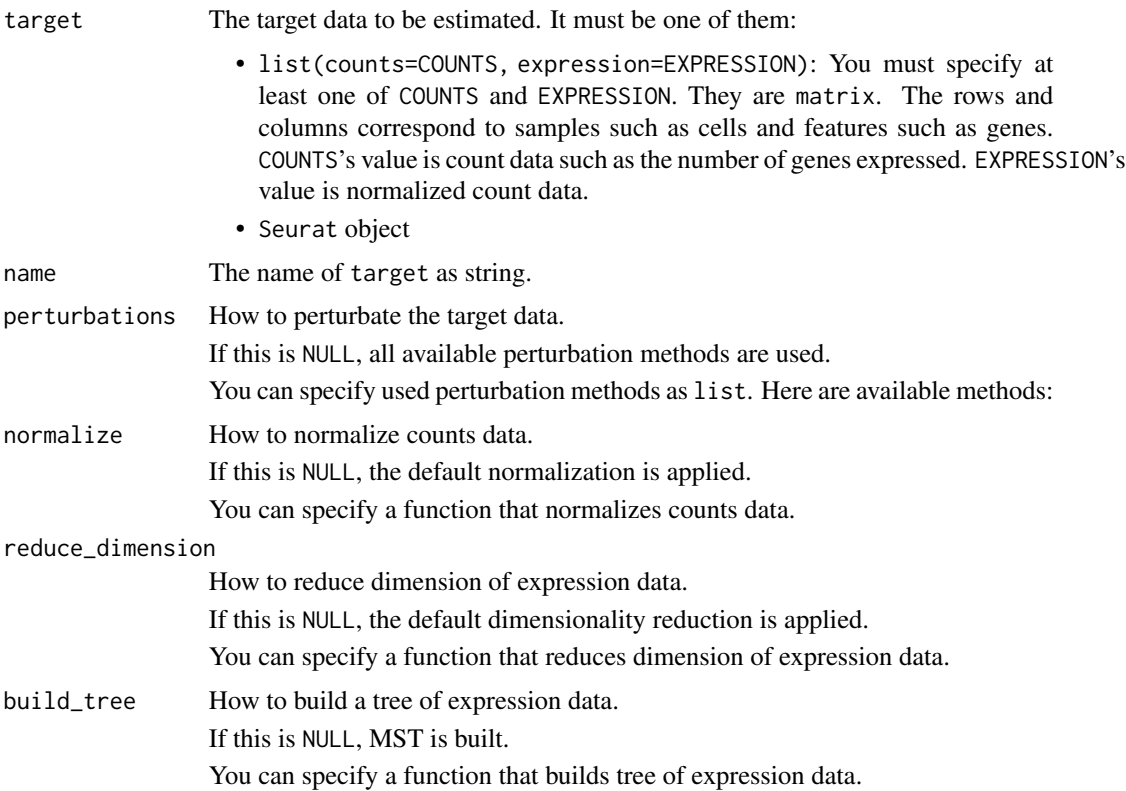

8 treefit was a statement of the contract of the contract of the contract of the contract of the contract of the contract of the contract of the contract of the contract of the contract of the contract of the contract of t

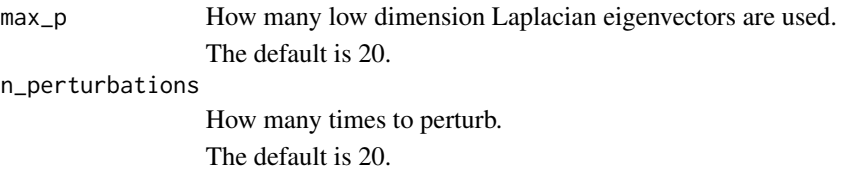

#### Value

An estimated result as a treefit object. It has the following attributes:

- max\_cca\_distance: The result of max canonical correlation analysis distance as data. frame.
- rms\_cca\_distance: The result of root mean square canonical correlation analysis distance as data.frame.
- n\_principal\_paths\_candidates: The candidates of the number of principal paths.

data.frame of max\_cca\_distance and rms\_cca\_distance has the same structure. They have the following columns:

- p: Dimensionality of the feature space of tree structures.
- mean: The mean of the target distance values.
- standard\_deviation: The standard deviation of the target distance values.

#### Examples

```
## Not run:
# Generate a star tree data that have normalized expression values
# not count data.
star <- treefit::generate_2d_n_arms_star_data(300, 3, 0.1)
# Estimate tree-likeness of the tree data.
fit <- treefit::treefit(list(expression=star))
```
## End(Not run)

# <span id="page-8-0"></span>Index

generate\_2d\_n\_arms\_linked\_star\_data, [2](#page-1-0) generate\_2d\_n\_arms\_star\_data, [3](#page-2-0) generate\_n\_arms\_star\_data, [4](#page-3-0)

perturbate\_knn, [5](#page-4-0) perturbate\_poisson, [5](#page-4-0) plot.treefit, [6](#page-5-0)

treefit, [7](#page-6-0)